# **Honeycomb Documentation**

*Release 0.1.1*

**Cymmetria**

**Dec 06, 2018**

## **Contents**

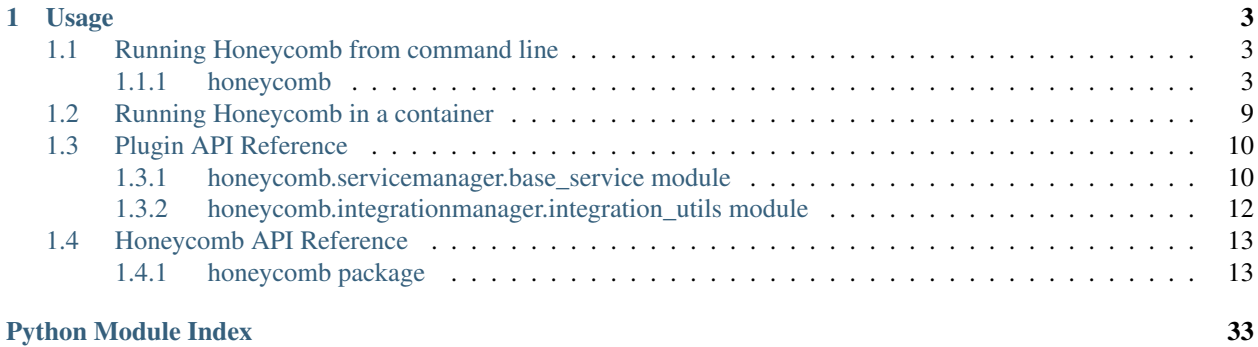

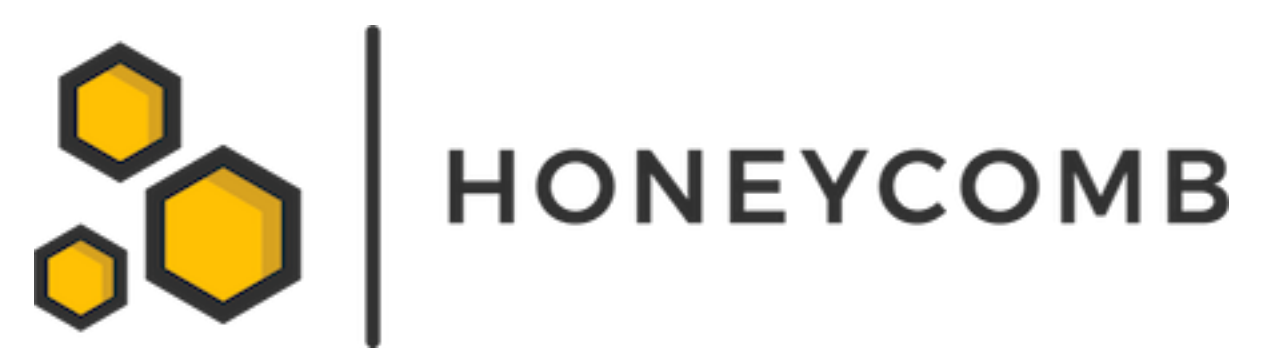

Honeycomb is an open-source honeypot framework created by [Cymmetria.](https://cymmetria.com)

Honeycomb allows running honeypots with various integrations from a public library of plugins at [https://github.com/](https://github.com/Cymmetria/honeycomb_plugins) [Cymmetria/honeycomb\\_plugins](https://github.com/Cymmetria/honeycomb_plugins)

Writing new honeypot services and integrations for honeycomb is super easy! See the [plugins repo](http://honeycomb.cymmetria.com/projects/honeycomb-plugins/en/latest/) for more info.

Full CLI documentation can be found at <http://honeycomb.cymmetria.com/en/latest/cli.html>

# CHAPTER 1

## Usage

### <span id="page-6-4"></span><span id="page-6-0"></span>Using pip:

```
$ pip install honeycomb-framework
$ honeycomb --help
```
#### Using Docker:

```
$ docker run -v honeycomb.yml:/usr/share/honeycomb/honeycomb.yml cymmetria/honeycomb
```
## <span id="page-6-1"></span>**1.1 Running Honeycomb from command line**

## <span id="page-6-2"></span>**1.1.1 honeycomb**

Honeycomb is a honeypot framework.

```
honeycomb [OPTIONS] COMMAND [ARGS]...
```
## **Options**

```
-H, --home <home>
     Honeycomb home path [default: /home/docs/.config/honeycomb]
```

```
--iamroot
    Force run as root (NOT RECOMMENDED!)
```
- **-c**, **--config** <config> Path to a honeycomb.yml file that provides instructions
- <span id="page-6-3"></span>**-v**, **--verbose** Enable verbose logging

#### <span id="page-7-0"></span>**--version**

Show the version and exit.

## **Environment variables**

### **DEBUG**

Provide a default for [--verbose](#page-6-3)

#### **integration**

Honeycomb integration commands.

honeycomb integration [OPTIONS] COMMAND [ARGS]...

## **configure**

Configure an integration with default parameters.

You can still provide one-off integration arguments to [honeycomb.commands.service.run\(\)](#page-16-2) if required.

honeycomb integration configure [OPTIONS] INTEGRATION [ARGS]...

### **Options**

### **-e**, **--editable** Load integration directly from unspecified path without installing (mainly for dev)

**-a**, **--show\_args** Show available integration arguments

## **Arguments**

## **INTEGRATION**

Required argument

#### **ARGS**

Optional argument(s)

## **install**

Install a honeycomb integration from the online library, local path or zipfile.

```
honeycomb integration install [OPTIONS] [INTEGRATIONS]...
```
## **Arguments**

### **INTEGRATIONS**

Optional argument(s)

## <span id="page-8-0"></span>**list**

List integrations.

```
honeycomb integration list [OPTIONS]
```
## **Options**

#### **-r**, **--remote**

Include available integrations from online repository

## **show**

Show detailed information about a package.

```
honeycomb integration show [OPTIONS] INTEGRATION
```
## **Options**

```
-r, --remote
     Show information only from remote repository
```
## **Arguments**

## **INTEGRATION**

Required argument

## **test**

Execute the integration's internal test method to verify it's working as intended.

honeycomb integration test [OPTIONS] [INTEGRATIONS]...

## **Options**

### **-e**, **--editable**

Run integration directly from specified path (main for dev)

## **Arguments**

## **INTEGRATIONS**

Optional argument(s)

## <span id="page-9-0"></span>**uninstall**

Uninstall a integration.

honeycomb integration uninstall [OPTIONS] [INTEGRATIONS]...

## **Options**

**-y**, **--yes** Don't ask for confirmation of uninstall deletions.

## **Arguments**

## **INTEGRATIONS**

Optional argument(s)

#### **service**

#### Honeycomb service commands.

honeycomb service [OPTIONS] COMMAND [ARGS]...

## **install**

Install a honeypot service from the online library, local path or zipfile.

```
honeycomb service install [OPTIONS] [SERVICES]...
```
## **Arguments**

## **SERVICES**

Optional argument(s)

## **list**

## List services.

honeycomb service list [OPTIONS]

## **Options**

```
-r, --remote
```
Include available services from online repository

## <span id="page-10-0"></span>**logs**

Show logs of daemonized service.

```
honeycomb service logs [OPTIONS] SERVICES...
```
## **Options**

```
-n, -num \langle num \rangleNumber of lines to read from end of file [default: 10]
```
**-f**, **--follow** Follow log output

## **Arguments**

## **SERVICES**

Required argument(s)

## **run**

Load and run a specific service.

honeycomb service run [OPTIONS] SERVICE [ARGS]...

## **Options**

- **-d**, **--daemon** Run service in daemon mode
- **-e**, **--editable** Load service directly from specified path without installing (mainly for dev)
- **-a**, **--show-args** Show available service arguments
- **-i**, **--integration** <integration> Enable an integration

## **Arguments**

## **SERVICE**

Required argument

## **ARGS**

Optional argument(s)

## <span id="page-11-0"></span>**show**

Show detailed information about a package.

```
honeycomb service show [OPTIONS] SERVICE
```
## **Options**

#### **-r**, **--remote**

Show information only from remote repository

### **Arguments**

## **SERVICE**

Required argument

#### **status**

Show status of installed service(s).

honeycomb service status [OPTIONS] [SERVICES]...

## **Options**

```
-a, --show-all
     Show status for all services
```
## **Arguments**

## **SERVICES**

Optional argument(s)

## **stop**

Stop a running service daemon.

```
honeycomb service stop [OPTIONS] SERVICE
```
## **Options**

## **-e**, **--editable**

Load service directly from specified path without installing (mainly for dev)

## **Arguments**

#### **SERVICE**

Required argument

#### <span id="page-12-1"></span>**test**

Execute the service's internal test method to verify it's working as intended.

If there's no such method, honeycomb will attempt to connect to the port listed in config.json

```
honeycomb service test [OPTIONS] [SERVICES]...
```
## **Options**

- **-f**, **--force** Do not check if service is running before testing
- **-e**, **--editable** Run service directly from specified path (main for dev)

## **Arguments**

#### **SERVICES**

Optional argument(s)

#### **uninstall**

Uninstall a service.

```
honeycomb service uninstall [OPTIONS] [SERVICES]...
```
## **Options**

```
-y, --yes
     Don't ask for confirmation of uninstall deletions.
```
### **Arguments**

## **SERVICES**

Optional argument(s)

## <span id="page-12-0"></span>**1.2 Running Honeycomb in a container**

The rationale of container support is to allow rapid configuration and deployment so that launching honeypots would be simple and easy.

Since Honeycomb is a standalone runner for services and integrations, it doesn't make sense for it to orchestrate deployment of external honeypots using docker. Instead, Honeycomb itself could be run as a container.

This means the goal is to allow simple configuration that can be passed on to Honeycomb and launch services with integrations easily.

To launch a Honeycomb service with a configured integration, the user needs to type in several commands to install a service, install an integration, configure that integration and finally run the service with optional parameters.

This actually resembles configuring a docker environment, where the user needs to type in several commands to define volumes, networks, and finally run the desired container.

A yml configuration that specifies all of the desired configurations (services, integrations, etc.) will be supplied to Honeycomb, and it will work like a state-machine to reach the desired state before finally running the service.

An example Honeycomb file can be found on *github <https://github.com/Cymmetria/honeycomb/blob/master/honeycomb.yml>.* 

```
1 - - -2 version: 1
3
4 services:
5 simple_http:
6 parameters:
7 port: 1234
8
9 integrations:
10 syslog:
11 parameters:
12 address: "127.0.0.1"
13 port: 5514
14 protocol: tcp
```
## <span id="page-13-0"></span>**1.3 Plugin API Reference**

## <span id="page-13-1"></span>**1.3.1 honeycomb.servicemanager.base\_service module**

Custom Service implementation from MazeRunner.

```
class honeycomb.servicemanager.base_service.DockerService(*args, **kwargs)
    honeycomb.servicemanager.base_service.ServerCustomService
```
Provides an ability to run a Docker container that will be monitored for events.

#### **docker\_image\_name**

Return docker image name.

#### **docker\_params**

Return a dictionary of docker run parameters.

#### See also:

Docker run: <https://docs.docker.com/engine/reference/run/>

Returns Dictionary, e.g., dict (ports={80: 80})

#### **get\_lines**()

Fetch log lines from the docker service.

Returns A blocking logs generator

#### **on\_server\_shutdown**()

Stop the container before shutting down.

#### **on\_server\_start**()

Service run loop function.

Run the desired docker container with parameters and start parsing the monitored file for alerts.

#### **parse\_line**(*line*)

Parse line and return dictionary if its an alert, else None / {}.

**read\_lines**(*file\_path*, *empty\_lines=False*, *signal\_ready=True*) Fetch lines from file.

In case the file handler changes (logrotate), reopen the file.

#### Parameters

- **file\_path** Path to file
- **empty\_lines** Return empty lines
- **signal\_ready** Report signal ready on start

**class** honeycomb.servicemanager.base\_service.**ServerCustomService**(*alert\_types:*

*list*, *service\_args: dict = {}*)

Bases: multiprocessing.context.Process

Custom Service Class.

This class provides a basic wrapper for honeycomb (and mazerunner) services.

```
add_alert_to_queue(alert_dict)
```
Log alert and send to integrations.

```
alert_types = None
     List of alert types, parsed from config.json
```
**alerts\_queue = None**

```
emit(**kwargs)
     Send alerts to logfile.
```
Parameters kwargs – Fields to pass to [honeycomb.decoymanager.models.Alert](#page-18-0)

#### **logger = <logging.Logger object>**

Logger to be used by plugins and collected by main logger.

#### **on\_server\_shutdown**()

Shutdown function of the server.

Override this and take care to gracefully shut down your service (e.g., close files)

#### **on\_server\_start**()

Service run loop function.

The service manager will call this function in a new thread.

Note: Must call [signal\\_ready\(\)](#page-26-0) after finishing configuration

#### **run**()

Daemon entry point.

#### **run\_service**()

Run the service and start an alert processing queue.

#### See also:

Use [on\\_server\\_start\(\)](#page-25-1) and [on\\_server\\_shutdown\(\)](#page-25-2) for starting and shutting down your service

```
service_args = None
```
Validated dictionary of service arguments (see: [honeycomb.utils.plugin\\_utils.](#page-30-0) [parse\\_plugin\\_args\(\)](#page-30-0))

```
signal_ready()
```
Signal the service manager this service is ready for incoming connections.

**thread\_server = None**

## <span id="page-15-0"></span>**1.3.2 honeycomb.integrationmanager.integration\_utils module**

Honeycomb Integration Manager.

**class** honeycomb.integrationmanager.integration\_utils.**BaseIntegration**(*integration\_data*) Bases: object

Base Output Integration Class.

Use  $\text{unit}$  () to set up any prerequisites needed before sending events, validate paramaters, etc.

Parameters *integration\_data* (dict) – Integration parameters

Raises **[IntegrationMissingRequiredFieldError](#page-20-0)** – If a required field is missing.

#### **format\_output\_data**(*output\_data*)

Process and format the output\_data returned by [send\\_event\(\)](#page-22-0) before display.

This is currently only relevant for MazeRunner, if you don't return an output this should return output\_data without change.

Parameters output\_data - As returned by [send\\_event\(\)](#page-22-0)

Return type dict

Returns MazeRunner compatible UI output.

Raises **[IntegrationOutputFormatError](#page-20-1)** – If there's a problem formatting the output data.

#### **poll\_for\_updates**(*integration\_output\_data*)

Poll external service for updates.

If service has enabled polling, this method will be called periodically and should act like send event ()

**Parameters integration output data** – Output data returned by previous [send\\_event\(\)](#page-22-0) or [poll\\_for\\_updates\(\)](#page-21-0)

Returns See [send\\_event\(\)](#page-22-0)

Raises **[IntegrationPollEventError](#page-21-1)** – If there's a problem polling for updates.

#### **send\_event**(*alert\_dict*)

Send alert event to external integration.

Parameters **alert\_dict** – A dictionary with all the alert fields.

Return type tuple(dict(output\_data), object(output\_file))

Raises

- **[IntegrationSendEventError](#page-21-2)** If there's a problem sending the event.
- **[IntegrationMissingRequiredFieldError](#page-20-0)** If a required field is missing.

<span id="page-16-8"></span>Returns A tuple where the first value is a dictionary with information to display in the UI, and the second is an optional file to be attached. If polling is enabled, the returned output\_data will be passed to  $poll\_for\_updates()$ . If your integration returns nothing, you should return  $({}, \text{None}).$ 

#### **test\_connection**(*integration\_data*)

Perform a test to ensure the integration is configured correctly.

This could include testing authentication or performing a test query.

Parameters **integration\_data** – Integration arguments.

Returns *success*

Return type tuple(bool(success), str(response))

## <span id="page-16-0"></span>**1.4 Honeycomb API Reference**

## <span id="page-16-1"></span>**1.4.1 honeycomb package**

**Subpackages**

**honeycomb.commands.service package**

**Submodules**

<span id="page-16-3"></span>**honeycomb.commands.service.install module**

Honeycomb service install command.

### <span id="page-16-4"></span>**honeycomb.commands.service.list module**

Honeycomb service list command.

## <span id="page-16-5"></span>**honeycomb.commands.service.logs module**

Honeycomb service logs command.

#### <span id="page-16-2"></span>**honeycomb.commands.service.run module**

Honeycomb service run command.

### <span id="page-16-6"></span>**honeycomb.commands.service.show module**

Honeycomb service show command.

#### <span id="page-16-7"></span>**honeycomb.commands.service.status module**

Honeycomb service status command.

## <span id="page-17-9"></span><span id="page-17-6"></span>**honeycomb.commands.service.stop module**

Honeycomb service stop command.

## <span id="page-17-7"></span>**honeycomb.commands.service.test module**

Honeycomb service test command.

## <span id="page-17-8"></span>**honeycomb.commands.service.uninstall module**

Honeycomb service uninstall command.

**honeycomb.commands.integration package**

## **Submodules**

<span id="page-17-0"></span>**honeycomb.commands.integration.configure module**

Honeycomb integration run command.

<span id="page-17-1"></span>**honeycomb.commands.integration.install module**

Honeycomb integration install command.

## <span id="page-17-2"></span>**honeycomb.commands.integration.list module**

Honeycomb integration list command.

## <span id="page-17-3"></span>**honeycomb.commands.integration.show module**

Honeycomb integration show command.

## <span id="page-17-4"></span>**honeycomb.commands.integration.test module**

Honeycomb integration test command.

## <span id="page-17-5"></span>**honeycomb.commands.integration.uninstall module**

Honeycomb integration uninstall command.

## <span id="page-18-2"></span>**honeycomb.decoymanager package**

## **Submodules**

### <span id="page-18-1"></span>**honeycomb.decoymanager.models module**

Honeycomb defs and constants.

```
class honeycomb.decoymanager.models.Alert(alert_type: honey-
                                            comb.decoymanager.models.AlertType, id:
                                            str = NOTHING, status: int = 2, timestamp:
                                            datetime.datetime = NOTHING)
    Bases: object
    Alert object.
    ALERT_STATUS = ((0, 'Ignore'), (1, 'Mute'), (2, 'Alert'))
    STATUS_ALERT = 2
    STATUS_IGNORED = 0
    STATUS_MUTED = 1
    additional_fields
    address
    alert_type
    cmd
    decoy_hostname
    decoy_ipv4
    decoy_name
    decoy_os
    dest_ip
    dest_port
    domain
    end_timestamp
    event_description
    event_type
    file_accessed
    id
    image_file
    image_md5
    image_path
    image_sha256
    manufacturer
    originating_hostname
```
<span id="page-19-2"></span>**originating\_ip originating\_mac\_address originating\_port password pid ppid request status timestamp transport\_protocol uid username**

**class** honeycomb.decoymanager.models.**AlertType**(*name: str*, *label: str*, *service\_type: honeycomb.servicemanager.models.ServiceType*)

Bases: object Alert Type.

**label**

**name**

**service\_type**

## <span id="page-19-0"></span>**Module contents**

Honeycomb Decoy Manager.

## **honeycomb.integrationmanager package**

### **Submodules**

## <span id="page-19-1"></span>**honeycomb.integrationmanager.defs module**

Honeycomb integrations definitions and constants.

```
class honeycomb.integrationmanager.defs.IntegrationAlertStatuses
    Bases: honeycomb.defs.IBaseType
```
Provides information about the alert status in queue.

```
DONE = BaseNameLabel(name='done', label='Done')
ERROR_MISSING_SEND_FIELDS = BaseNameLabel(name='error_missing', label='Error. Missing
ERROR_POLLING = BaseNameLabel(name='error_polling', label='Error polling')
ERROR_POLLING_FORMATTING = BaseNameLabel(name='error_polling_formatting', label='Error polling. Result format not recognized.')
ERROR_SENDING = BaseNameLabel(name='error_sending', label='Error sending')
```
<span id="page-20-4"></span>ERROR SENDING FORMATTING = BaseNameLabel(name='error sending formatting', label='Error **IN\_POLLING = BaseNameLabel(name='in\_polling', label='Polling') PENDING = BaseNameLabel(name='pending', label='Pending') POLLING = BaseNameLabel(name='polling', label='Polling')**

**class** honeycomb.integrationmanager.defs.**IntegrationTypes** Bases: [honeycomb.defs.IBaseType](#page-32-0)

Integration types.

Currently only output event is supported.

**EVENT\_OUTPUT = BaseNameLabel(name='event\_output', label='Event output')**

<span id="page-20-2"></span>**honeycomb.integrationmanager.error\_messages module**

Honeycomb integration error messages.

#### <span id="page-20-3"></span>**honeycomb.integrationmanager.exceptions module**

Honeycomb Output Integration Exceptions.

<span id="page-20-0"></span>**exception** honeycomb.integrationmanager.exceptions.**IntegrationMissingRequiredFieldError**(*\*args*,

Bases: [honeycomb.exceptions.PluginError](#page-34-0)

IntegrationMissingRequiredFieldError.

Raise ClickException and log msg with relevant debugging info from the frame that raised the exception.

**exception** honeycomb.integrationmanager.exceptions.**IntegrationNoMethodImplementationError**(*\*args*,

Bases: [honeycomb.exceptions.PluginError](#page-34-0)

IntegrationNoMethodImplementationError.

Raise ClickException and log msg with relevant debugging info from the frame that raised the exception.

**exception** honeycomb.integrationmanager.exceptions.**IntegrationNotFound**(*\*args*,

Bases: [honeycomb.exceptions.PluginError](#page-34-0)

Integration not found.

Raise ClickException and log msg with relevant debugging info from the frame that raised the exception.

**msg\_format = 'Cannot find integration named {}, try installing it?'**

<span id="page-20-1"></span>**exception** honeycomb.integrationmanager.exceptions.**IntegrationOutputFormatError**(*\*args*,

Bases: [honeycomb.exceptions.PluginError](#page-34-0)

IntegrationOutputFormatError.

Raise ClickException and log msg with relevant debugging info from the frame that raised the exception.

**exception** honeycomb.integrationmanager.exceptions.**IntegrationPackageError**(*\*args*,

Bases: [honeycomb.exceptions.PluginError](#page-34-0)

IntegrationPackageError.

*\*\*kwargs*)

*\*\*kwargs*)

*\*\*kwargs*)

*\*\*kwargs*)

*\*\*kwargs*)

<span id="page-21-4"></span>Raise ClickException and log msg with relevant debugging info from the frame that raised the exception.

<span id="page-21-1"></span>**exception** honeycomb.integrationmanager.exceptions.**IntegrationPollEventError**(*\*args*, *\*\*kwargs*)

Bases: [honeycomb.exceptions.PluginError](#page-34-0)

IntegrationPollEventError.

Raise ClickException and log msg with relevant debugging info from the frame that raised the exception.

<span id="page-21-2"></span>**exception** honeycomb.integrationmanager.exceptions.**IntegrationSendEventError**(*\*args*, *\*\*kwargs*)

Bases: [honeycomb.exceptions.PluginError](#page-34-0)

IntegrationSendEventError.

Raise ClickException and log msg with relevant debugging info from the frame that raised the exception.

**msg\_format = 'Error sending integration event: {}'**

```
exception honeycomb.integrationmanager.exceptions.IntegrationTestFailed(*args,
```
*\*\*kwargs*)

Bases: [honeycomb.exceptions.PluginError](#page-34-0)

Integration not found.

Raise ClickException and log msg with relevant debugging info from the frame that raised the exception.

**msg\_format = 'Integration test failed, details: {}'**

#### <span id="page-21-3"></span>**honeycomb.integrationmanager.integration\_utils module**

Honeycomb Integration Manager.

**class** honeycomb.integrationmanager.integration\_utils.**BaseIntegration**(*integration\_data*) Bases: object

Base Output Integration Class.

Use \_\_init\_\_() to set up any prerequisites needed before sending events, validate paramaters, etc.

Parameters *integration\_data* (*dict*) – Integration parameters

Raises **[IntegrationMissingRequiredFieldError](#page-20-0)** – If a required field is missing.

#### **format\_output\_data**(*output\_data*)

Process and format the output\_data returned by [send\\_event\(\)](#page-22-0) before display.

This is currently only relevant for MazeRunner, if you don't return an output this should return output\_data without change.

Parameters output\_data - As returned by [send\\_event\(\)](#page-22-0)

Return type dict

Returns MazeRunner compatible UI output.

Raises **[IntegrationOutputFormatError](#page-20-1)** – If there's a problem formatting the output data.

### <span id="page-21-0"></span>**poll\_for\_updates**(*integration\_output\_data*)

Poll external service for updates.

If service has enabled polling, this method will be called periodically and should act like  $send\_event()$ 

<span id="page-22-2"></span>Parameters integration output data – Output data returned by previous send event() or poll for updates()

Returns See [send\\_event\(\)](#page-22-0)

Raises **[IntegrationPollEventError](#page-21-1)** – If there's a problem polling for updates.

#### <span id="page-22-0"></span>**send\_event**(*alert\_dict*)

Send alert event to external integration.

Parameters **alert\_dict** – A dictionary with all the alert fields.

Return type tuple(dict(output\_data), object(output\_file))

Raises

- **[IntegrationSendEventError](#page-21-2)** If there's a problem sending the event.
- **[IntegrationMissingRequiredFieldError](#page-20-0)** If a required field is missing.
- Returns A tuple where the first value is a dictionary with information to display in the UI, and the second is an optional file to be attached. If polling is enabled, the returned output\_data will be passed to  $poll\_for\_updates()$ . If your integration returns nothing, you should return  $({}, \text{None}).$

## **test\_connection**(*integration\_data*)

Perform a test to ensure the integration is configured correctly.

This could include testing authentication or performing a test query.

Parameters **integration\_data** – Integration arguments.

Returns *success*

Return type tuple(bool(success), str(response))

#### <span id="page-22-1"></span>**honeycomb.integrationmanager.models module**

Honeycomb integration models.

```
class honeycomb.integrationmanager.models.ConfiguredIntegration(name: str,
                                                                            path: str,
                                                                            integra-
                                                                            tion: honey-
                                                                            comb.integrationmanager.models.Integration,
                                                                            send_muted:
                                                                            bool =
                                                                            False, cre-
                                                                            ated_at: date-
                                                                            time.datetime
                                                                            = NOTHING)
    Bases: object
```
Configured integration model.

<span id="page-23-2"></span>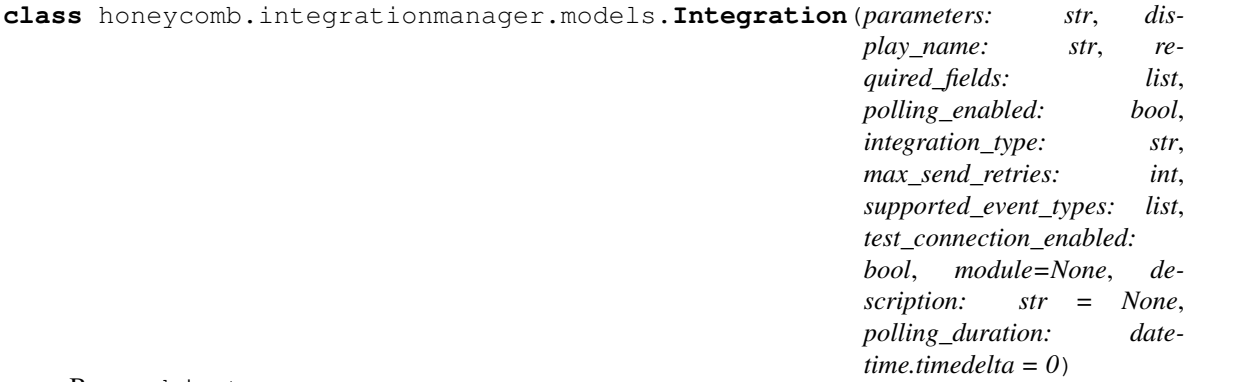

Bases: object

#### Integration model.

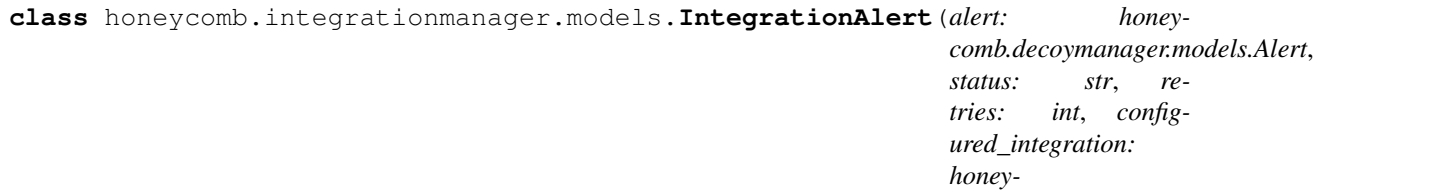

Bases: object

Integration alert model.

### <span id="page-23-0"></span>**honeycomb.integrationmanager.registration module**

#### Honeycomb service manager.

honeycomb.integrationmanager.registration.**get\_integration\_module**(*integration\_path*) Add custom paths to sys and import integration module.

#### Parameters **integration\_path** – Path to integration folder

honeycomb.integrationmanager.registration.**register\_integration**(*package\_folder*) Register a honeycomb integration.

Parameters **package\_folder** – Path to folder with integration to load

Returns Validated integration object

Return type honeycomb.utils.defs.Integration()

## <span id="page-23-1"></span>**honeycomb.integrationmanager.tasks module**

Honeycomb integration tasks.

honeycomb.integrationmanager.tasks.**configure\_integration**(*path*) Configure and enable an integration.

honeycomb.integrationmanager.tasks.**create\_integration\_alert\_and\_call\_send**(*alert*,

*configured\_integration*)

 $comb.integration management models. ConfiguredIn$ 

Create an IntegrationAlert object and send it to Integration.

- <span id="page-24-2"></span>honeycomb.integrationmanager.tasks.**get\_current\_datetime\_utc**() Return a datetime object localized to UTC.
- honeycomb.integrationmanager.tasks.**get\_valid\_configured\_integrations**(*alert*) Return a list of integrations for alert filtered by alert\_type.

#### Returns A list of relevant integrations

- honeycomb.integrationmanager.tasks.**poll\_integration\_alert\_data**(*integration\_alert*) Poll for updates on waiting IntegrationAlerts.
- honeycomb.integrationmanager.tasks.poll\_integration\_information\_for\_waiting\_integration\_ale poll\_integration\_information\_for\_waiting\_integration\_alerts.
- honeycomb.integrationmanager.tasks.**send\_alert\_to\_configured\_integration**(*integration\_alert*) Send IntegrationAlert to configured integration.
- honeycomb.integrationmanager.tasks.**send\_alert\_to\_subscribed\_integrations**(*alert*) Send Alert to relevant integrations.

### <span id="page-24-0"></span>**Module contents**

Honeycomb Output Manager.

#### **honeycomb.servicemanager package**

#### **Submodules**

#### <span id="page-24-1"></span>**honeycomb.servicemanager.base\_service module**

Custom Service implementation from MazeRunner.

**class** honeycomb.servicemanager.base\_service.**DockerService**(*\*args*, *\*\*kwargs*) Bases: [honeycomb.servicemanager.base\\_service.ServerCustomService](#page-25-0)

Provides an ability to run a Docker container that will be monitored for events.

#### **docker\_image\_name**

Return docker image name.

#### **docker\_params**

Return a dictionary of docker run parameters.

## See also:

Docker run: <https://docs.docker.com/engine/reference/run/>

Returns Dictionary, e.g., dict (ports= $\{80: 80\}$ )

#### **get\_lines**()

Fetch log lines from the docker service.

#### Returns A blocking logs generator

### **on\_server\_shutdown**()

Stop the container before shutting down.

```
on_server_start()
```
Service run loop function.

Run the desired docker container with parameters and start parsing the monitored file for alerts.

**parse\_line**(*line*)

Parse line and return dictionary if its an alert, else None / {}.

**read\_lines**(*file\_path*, *empty\_lines=False*, *signal\_ready=True*) Fetch lines from file.

In case the file handler changes (logrotate), reopen the file.

## Parameters

- **file\_path** Path to file
- **empty\_lines** Return empty lines
- **signal\_ready** Report signal ready on start

<span id="page-25-0"></span>**class** honeycomb.servicemanager.base\_service.**ServerCustomService**(*alert\_types:*

*list*, *service\_args: dict = {}*)

Bases: multiprocessing.context.Process

Custom Service Class.

This class provides a basic wrapper for honeycomb (and mazerunner) services.

```
add_alert_to_queue(alert_dict)
```
Log alert and send to integrations.

```
alert_types = None
    List of alert types, parsed from config.json
```
**alerts\_queue = None**

```
emit(**kwargs)
     Send alerts to logfile.
```
Parameters kwargs – Fields to pass to [honeycomb.decoymanager.models.Alert](#page-18-0)

### **logger = <logging.Logger object>**

Logger to be used by plugins and collected by main logger.

<span id="page-25-2"></span>**on\_server\_shutdown**()

Shutdown function of the server.

Override this and take care to gracefully shut down your service (e.g., close files)

```
on_server_start()
```
Service run loop function.

The service manager will call this function in a new thread.

Note: Must call [signal\\_ready\(\)](#page-26-0) after finishing configuration

**run**()

Daemon entry point.

#### <span id="page-26-5"></span>**run\_service**()

Run the service and start an alert processing queue.

#### See also:

```
on_server_start()on_server_shutdown() for starting and shutting down your ser-
vice
```
#### **service\_args = None**

```
Validated dictionary of service arguments (see: honeycomb.utils.plugin utils.
parse_plugin_args())
```
#### <span id="page-26-0"></span>**signal\_ready**()

Signal the service manager this service is ready for incoming connections.

```
thread_server = None
```
#### <span id="page-26-2"></span>**honeycomb.servicemanager.defs module**

Honeycomb services definitions and constants.

```
honeycomb.servicemanager.defs.ALLOWED_PROTOCOLS = ['TCP', 'UDP']
    Parameters.
```
honeycomb.servicemanager.defs.**STDERRLOG = 'stderr.log'** Service section.

### <span id="page-26-3"></span>**honeycomb.servicemanager.error\_messages module**

Honeycomb services error messages.

### <span id="page-26-4"></span>**honeycomb.servicemanager.exceptions module**

Honeycomb Service Manager Exceptions.

```
exception honeycomb.servicemanager.exceptions.ServiceManagerException(*args,
```
*\*\*kwargs*)

Bases: [honeycomb.exceptions.PluginError](#page-34-0)

Generic Service Manager Exception.

Raise ClickException and log msg with relevant debugging info from the frame that raised the exception.

**exception** honeycomb.servicemanager.exceptions.**ServiceNotFound**(*\*args*, *\*\*kwargs*) Bases: [honeycomb.servicemanager.exceptions.ServiceManagerException](#page-26-1)

Specified service does not exist.

Raise ClickException and log msg with relevant debugging info from the frame that raised the exception.

### **msg\_format = 'Cannot find service named {}, try installing it?'**

**exception** honeycomb.servicemanager.exceptions.**UnsupportedOS**(*\*args*, *\*\*kwargs*) Bases: [honeycomb.servicemanager.exceptions.ServiceManagerException](#page-26-1)

Specified service does not exist.

Raise ClickException and log msg with relevant debugging info from the frame that raised the exception.

**msg\_format = 'Service requires running on {} and you are using {}'**

#### <span id="page-27-4"></span><span id="page-27-1"></span>**honeycomb.servicemanager.models module**

Honeycomb service models.

**class** honeycomb.servicemanager.models.**OSFamilies** Bases: [honeycomb.defs.IBaseType](#page-32-0)

Defines supported platforms for services.

**ALL = BaseNameLabel(name='All', label='All')**

**LINUX = BaseNameLabel(name='Linux', label='Linux')**

```
MACOS = BaseNameLabel(name='Darwin', label='Darwin')
```
**WINDOWS = BaseNameLabel(name='Windows', label='Windows')**

**class** honeycomb.servicemanager.models.**ServiceType**(*name: str*, *ports: list*, *label: str*, *allow\_many: bool*, *supported\_os\_families: list*, *alert\_types: list = []*)

Bases: object

Holds loaded service metadata.

#### <span id="page-27-2"></span>**honeycomb.servicemanager.registration module**

Honeycomb service manager.

honeycomb.servicemanager.registration.**get\_service\_module**(*service\_path*) Add custom paths to sys and import service module.

Parameters **service\_path** – Path to service folder

honeycomb.servicemanager.registration.**register\_service**(*package\_folder*) Register a honeycomb service.

Parameters **package\_folder** – Path to folder with service to load

Returns Validated service object

Return type honeycomb.utils.defs.ServiceType()

## <span id="page-27-0"></span>**Module contents**

Honeycomb Service Manager.

### **honeycomb.utils package**

**Submodules**

#### <span id="page-27-3"></span>**honeycomb.utils.config\_utils module**

Honeycomb Config Utilities.

```
honeycomb.utils.config_utils.config_field_type(field, cls)
    Validate a config field against a type.
    validate_field_matches_type()honeycomb.defs.
    ConfigField
honeycomb.utils.config_utils.get_config_parameters(plugin_path)
    Return the parameters section from config.json.
honeycomb.utils.config_utils.get_truetype(value)
    Convert a string to a pythonized parameter.
honeycomb.utils.config_utils.is_valid_field_name(value)
    Ensure field name is valid.
honeycomb.utils.config_utils.process_config(ctx, configfile)
    Process a yaml config with instructions.
    This is a heavy method that loads lots of content, so we only run the imports if its called.
honeycomb.utils.config_utils.validate_config(config_json, fields)
    honeycomb.defs.ConfigField.
honeycomb.utils.config_utils.validate_config_parameters(config_json, allowed_keys,
                                                                allowed_types)
    Validate parameters in config file.
honeycomb.utils.config_utils.validate_field(field, allowed_keys, allowed_types)
    Validate field is allowed and valid.
honeycomb.utils.config_utils.validate_field_matches_type(field, value, field_type,
                                                                 select_items=None,
                                                                 _min=None,
                                                                 _max=None)
```
<span id="page-28-0"></span>Validate a config field against a specific type.

## <span id="page-28-1"></span>**honeycomb.utils.daemon module**

Honeycomb DaemonRunner utility.

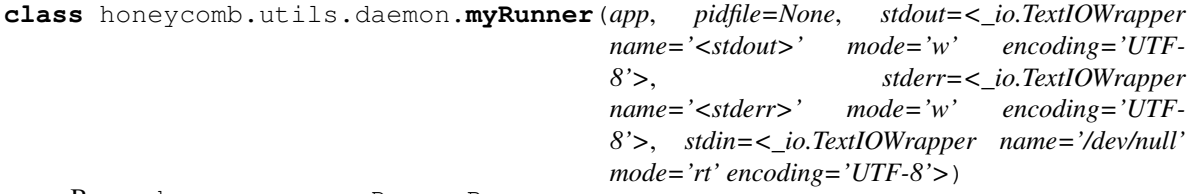

Bases: daemon.runner.DaemonRunner

Overriding default runner behaviour to be simpler.

Override init to fit honeycomb needs.

We initialize app with default stdout/stderr from sys instead of file path and remove the use of parse\_args() since it's not actually a standalone runner

### <span id="page-28-2"></span>**honeycomb.utils.plugin\_utils module**

Honeycomb generic plugin install utils.

<span id="page-29-1"></span>**exception** honeycomb.utils.plugin\_utils.**CTError**(*errors*) Bases: Exception

Copytree exception class, used to collect errors from the recursive copy\_tree function.

Collect errors.

Parameters **errors** – Collected errors

honeycomb.utils.plugin\_utils.**copy\_file**(*src*, *dst*)

Copy a single file.

#### Parameters

- **src** Source name
- **dst** Destination name

honeycomb.utils.plugin\_utils.**copy\_tree**(*src*, *dst*, *symlinks=False*, *ignore=[]*) Copy a full directory structure.

## **Parameters**

- **src** Source path
- **dst** Destination path
- **symlinks** Copy symlinks
- **ignore** Subdirs/filenames to ignore

honeycomb.utils.plugin\_utils.**get\_plugin\_path**(*home*, *plugin\_type*, *plugin\_name*, *editable=False*)

Return path to plugin.

### **Parameters**

- **home** Path to honeycomb home
- **plugin\_type** Type of plugin (honeycomb.defs.SERVICES pr honeycomb. defs.INTEGRATIONS)
- **plugin\_name** Name of plugin
- **editable** Use plugin\_name as direct path instead of loading from honeycomb home folder

honeycomb.utils.plugin\_utils.**get\_select\_items**(*items*) Return list of possible select items.

honeycomb.utils.plugin\_utils.**install\_deps**(*pkgpath*) Install plugin dependencies using pip.

We import pip here to reduce load time for when its not needed.

honeycomb.utils.plugin\_utils.**install\_dir**(*pkgpath*, *install\_path*, *register\_func*, *delete\_after\_install=False*)

Install plugin from specified directory.

install\_path and register\_func are same as  $install\_pluqin()$ . :param delete\_after\_install: Delete pkgpath after install (used in  $\text{install\_from\_zip()}$ ).

honeycomb.utils.plugin\_utils.**install\_from\_repo**(*pkgname*, *plugin\_type*, *install\_path*, *register\_func*)

<span id="page-29-0"></span>Install plugin from online repo.

<span id="page-30-3"></span>honeycomb.utils.plugin\_utils.**install\_from\_zip**(*pkgpath*, *install\_path*, *register\_func*, *delete\_after\_install=False*)

## Install plugin from zipfile.

<span id="page-30-1"></span>honeycomb.utils.plugin\_utils.**install\_plugin**(*pkgpath*, *plugin\_type*, *install\_path*, *register\_func*)

Install specified plugin.

Parameters

- **pkgpath** Name of plugin to be downloaded from online repo or path to plugin folder or zip file.
- **install** path Path where plugin will be installed.
- **register** func Method used to register and validate plugin.

honeycomb.utils.plugin\_utils.**list\_local\_plugins**(*plugin\_type*, *plugins\_path*, *plugin\_details*)

List local plugins with details.

honeycomb.utils.plugin\_utils.**list\_remote\_plugins**(*installed\_plugins*, *plugin\_type*) List remote plugins from online repo.

<span id="page-30-0"></span>honeycomb.utils.plugin\_utils.**parse\_plugin\_args**(*command\_args*, *config\_args*) Parse command line arguments based on the plugin's parameters config.

#### **Parameters**

- **command\_args** Command line arguments as provided by the user in *key=value* format.
- **config\_args** Plugin parameters parsed from config.json.

Returns Validated dictionary of parameters that will be passed to plugin class

honeycomb.utils.plugin\_utils.**print\_plugin\_args**(*plugin\_path*) Print plugin parameters table.

honeycomb.utils.plugin\_utils.**uninstall\_plugin**(*pkgpath*, *force*) Uninstall a plugin.

**Parameters** 

- **pkgpath** Path to package to uninstall (delete)
- **force** Force uninstall without asking

### <span id="page-30-2"></span>**honeycomb.utils.tailer module**

Honeycomb service log tailer.

```
class honeycomb.utils.tailer.Tailer(name: str, filepath: str, color: str = ", nlines: int =
                                             10, follow: bool = False, outfile=<_io.TextIOWrapper
                                             name='<stdout>' mode='w' encoding='UTF-8'>,
                                             sleeptime: int = 0.5, show_name: bool = True,
                                             used colors: list = [])
```
Bases: object

Colorized file tailer.

Print lines from a file prefixed with a colored name. Optionally continue to follow file.

```
follow_file()
```
Follow a file and send every new line to a callback.

<span id="page-31-2"></span>**print\_log**(*line*) Print a line from a logfile.

#### **print\_named\_log**(*line*)

Print a line from a logfile prefixed with service name.

#### **stop**()

Stop follow.

### <span id="page-31-1"></span>**honeycomb.utils.wait module**

Honeycomb wait utilities.

**exception** honeycomb.utils.wait.**TimeoutException** Bases: Exception

Exception to be raised on timeout.

honeycomb.utils.wait.**search\_json\_log**(*filepath*, *key*, *value*) Search json log file for a key=value pair.

#### Parameters

- **filepath** Valid path to a json file
- **key** key to match
- **value** value to match

Returns First matching line in json log file, parsed by json. loads ()

honeycomb.utils.wait.**wait\_until**(*func*, *check\_return\_value=True*, *total\_timeout=60*, *interval=0.5*, *exc\_list=None*, *error\_message="*, *\*args*, *\*\*kwargs*) Run a command in a loop until desired result or timeout occurs.

### Parameters

- **func** Function to call and wait for
- **check\_return\_value** (bool) Examine return value
- **total\_timeout** (int) Wait timeout,
- **interval** (*float*) Sleep interval between retries
- **exc\_list** (list) Acceptable exception list
- **error\_message** (str) Default error messages
- **args** args to pass to func
- **kwargs** lwargs to pass to fun

## <span id="page-31-0"></span>**Module contents**

Honeycomb Utils.

## <span id="page-32-5"></span>**Submodules**

### <span id="page-32-2"></span>**honeycomb.cli module**

Honeycomb Command Line Interface.

```
class honeycomb.cli.MyLogger(name, level=0)
    Bases: logging.Logger
```
Custom Logger.

Initialize the logger with a name and an optional level.

**makeRecord**(*name*, *level*, *fn*, *lno*, *msg*, *args*, *exc\_info*, *func=None*, *extra=None*, *sinfo=None*) Override default logger to allow overriding of internal attributes.

honeycomb.cli.**setup\_logging**(*home*, *verbose*) Configure logging for honeycomb.

### <span id="page-32-3"></span>**honeycomb.defs module**

Honeycomb defs and constants.

**class** honeycomb.defs.**BaseCollection** Bases: object

Abstract type collection mixin, should hold BaseNameLabel attributes.

**class** honeycomb.defs.**BaseNameLabel**(*name*, *label*) Bases: object

Generic name/label class.

```
honeycomb.defs.CONFIG_FILE_NAME = 'config.json'
    Parameters constants.
```
<span id="page-32-1"></span>**class** honeycomb.defs.**ConfigField**(*validator\_func*, *get\_error\_message*) Bases: object

Config Validator.

error\_message is also a function to calculate the error when we ran the validator\_func

```
honeycomb.defs.GITHUB_RAW_URL = 'https://raw.githubusercontent.com/Cymmetria/honeycomb_plugins/master/{plugin_type}/{plugin}/{filename}'
      Config constants.
```
<span id="page-32-0"></span>**class** honeycomb.defs.**IBaseType** Bases: object

Abstract type interface, provides BaseNameLabel collection methods.

```
classmethod all_labels()
     Return list of all property labels.
```

```
classmethod all_names()
    Return list of all property names.
```
### <span id="page-32-4"></span>**honeycomb.error\_messages module**

Honeycomb generic error messages.

### <span id="page-33-3"></span><span id="page-33-2"></span>**honeycomb.exceptions module**

<span id="page-33-1"></span>Honeycomb Exceptions.

```
exception honeycomb.exceptions.BaseHoneycombException(*args, **kwargs)
    Bases: click.exceptions.ClickException
```
Base Exception.

Raise ClickException and log msg with relevant debugging info from the frame that raised the exception.

**msg\_format = None**

**exception** honeycomb.exceptions.**ConfigFieldMissing**(*\*args*, *\*\*kwargs*) Bases: [honeycomb.exceptions.ConfigValidationError](#page-33-0)

Field is missing from config file.

Raise ClickException and log msg with relevant debugging info from the frame that raised the exception.

**msg\_format = 'field {} is missing from config file'**

**exception** honeycomb.exceptions.**ConfigFieldTypeMismatch**(*\*args*, *\*\*kwargs*) Bases: [honeycomb.exceptions.ConfigValidationError](#page-33-0)

Config field does not match specified type.

Raise ClickException and log msg with relevant debugging info from the frame that raised the exception.

```
msg_format = 'Parameters: Bad value for {}={} (must be {})'
```
**exception** honeycomb.exceptions.**ConfigFieldValidationError**(*\*args*, *\*\*kwargs*) Bases: [honeycomb.exceptions.ConfigValidationError](#page-33-0)

Error validating config field.

Raise ClickException and log msg with relevant debugging info from the frame that raised the exception.

```
msg_format = 'Failed to import config. error in field {} with value {}: {}'
```
**exception** honeycomb.exceptions.**ConfigFileNotFound**(*\*args*, *\*\*kwargs*) Bases: [honeycomb.exceptions.PluginError](#page-34-0)

Config file not found.

Raise ClickException and log msg with relevant debugging info from the frame that raised the exception.

**msg\_format = 'Missing file {}'**

<span id="page-33-0"></span>**exception** honeycomb.exceptions.**ConfigValidationError**(*\*args*, *\*\*kwargs*) Bases: [honeycomb.exceptions.BaseHoneycombException](#page-33-1)

Base config validation error.

Raise ClickException and log msg with relevant debugging info from the frame that raised the exception.

```
exception honeycomb.exceptions.ParametersFieldError(*args, **kwargs)
    Bases: honeycomb.exceptions.ConfigValidationError
```
Error validating parameter.

Raise ClickException and log msg with relevant debugging info from the frame that raised the exception.

**msg\_format = "Parameters: '{}' is not a valid {}"**

```
exception honeycomb.exceptions.PathNotFound(*args, **kwargs)
    Bases: honeycomb.exceptions.BaseHoneycombException
```
Specified path was not found.

Raise ClickException and log msg with relevant debugging info from the frame that raised the exception.

**msg\_format = 'Cannot find path {}'**

```
exception honeycomb.exceptions.PluginAlreadyInstalled(*args, **kwargs)
    Bases: honeycomb.exceptions.PluginError
```
Plugin already installed.

Raise ClickException and log msg with relevant debugging info from the frame that raised the exception.

**msg\_format = '{} is already installed'**

```
exception honeycomb.exceptions.PluginError(*args, **kwargs)
    Bases: honeycomb.exceptions.BaseHoneycombException
```
Base Plugin Exception.

Raise ClickException and log msg with relevant debugging info from the frame that raised the exception.

**exception** honeycomb.exceptions.**PluginNotFoundInOnlineRepo**(*\*args*, *\*\*kwargs*) Bases: [honeycomb.exceptions.PluginError](#page-34-0)

Plugin not found in online repo.

Raise ClickException and log msg with relevant debugging info from the frame that raised the exception.

```
msg_format = 'Cannot find {} in online repository'
```

```
exception honeycomb.exceptions.PluginRepoConnectionError(*args, **kwargs)
    Bases: honeycomb.exceptions.PluginError
```
Connection error when trying to connect to plugin repo.

Raise ClickException and log msg with relevant debugging info from the frame that raised the exception.

**msg\_format = 'Unable to access online repository (check debug logs for detailed info)'**

```
exception honeycomb.exceptions.RequiredFieldMissing(*args, **kwargs)
```
Bases: [honeycomb.exceptions.PluginError](#page-34-0)

Required parameter is missing.

Raise ClickException and log msg with relevant debugging info from the frame that raised the exception.

**msg\_format = "Parameters: '{}' is missing (use --show\_args to see all parameters)"**

## Python Module Index

honeycomb.servicemanager.base\_service,

## <span id="page-36-0"></span>h

honeycomb.cli, [29](#page-32-2) honeycomb.commands.integration.configure, oneycomb.servicemanager.defs, [23](#page-26-2) [14](#page-17-0) honeycomb.commands.integration.install, [14](#page-17-1) honeycomb.commands.integration.list, [14](#page-17-2) honeycomb.commands.integration.show, [14](#page-17-3) honeycomb.commands.integration.test, [14](#page-17-4) honeycomb.commands.integration.uninstall, honeycomb.utils, [28](#page-31-0) [14](#page-17-5) honeycomb.commands.service.install, [13](#page-16-3) honeycomb.commands.service.list, [13](#page-16-4) honeycomb.commands.service.logs, [13](#page-16-5) honeycomb.commands.service.run, [13](#page-16-2) honeycomb.commands.service.show, [13](#page-16-6) honeycomb.commands.service.status, [13](#page-16-7) honeycomb.commands.service.stop, [14](#page-17-6) honeycomb.commands.service.test, [14](#page-17-7) honeycomb.commands.service.uninstall, [14](#page-17-8) honeycomb.decoymanager, [16](#page-19-0) honeycomb.decoymanager.models, [15](#page-18-1) honeycomb.defs, [29](#page-32-3) honeycomb.error\_messages, [29](#page-32-4) honeycomb.exceptions, [30](#page-33-2) honeycomb.integrationmanager, [21](#page-24-0) honeycomb.integrationmanager.defs, [16](#page-19-1) honeycomb.integrationmanager.error\_messages, [17](#page-20-2) honeycomb.integrationmanager.exceptions, [17](#page-20-3) honeycomb.integrationmanager.integration\_utils, [18](#page-21-3) honeycomb.integrationmanager.models, [19](#page-22-1) honeycomb.integrationmanager.registration, [20](#page-23-0) honeycomb.integrationmanager.tasks, [20](#page-23-1) honeycomb.servicemanager, [24](#page-27-0) [21](#page-24-1) honeycomb.servicemanager.error\_messages, [23](#page-26-3) honeycomb.servicemanager.exceptions, [23](#page-26-4) honeycomb.servicemanager.models, [24](#page-27-1) honeycomb.servicemanager.registration, [24](#page-27-2) honeycomb.utils.config\_utils, [24](#page-27-3) honeycomb.utils.daemon, [25](#page-28-1) honeycomb.utils.plugin\_utils. [25](#page-28-2) honeycomb.utils.tailer, [27](#page-30-2) honeycomb.utils.wait, [28](#page-31-1)

## Index

## Symbols

-iamroot honeycomb command line option, [3](#page-6-4) -version honeycomb command line option, [3](#page-6-4)  $-H$ ,  $-home$  <home> honeycomb command line option, [3](#page-6-4) -a, -show-all honeycomb-service-status command line option, [8](#page-11-0) -a, -show-args honeycomb-service-run command line option, [7](#page-10-0) -a, -show\_args honeycomb-integration-configure command line option, [4](#page-7-0) -c, -config <config> honeycomb command line option, [3](#page-6-4) -d, -daemon honeycomb-service-run command line option, [7](#page-10-0) -e, -editable honeycomb-integration-configure command line option, [4](#page-7-0) honeycomb-integration-test command line option, [5](#page-8-0) honeycomb-service-run command line option, [7](#page-10-0) honeycomb-service-stop command line option, [8](#page-11-0) honeycomb-service-test command line option, [9](#page-12-1) -f, -follow honeycomb-service-logs command line option, [7](#page-10-0) -f, -force honeycomb-service-test command line option, [9](#page-12-1) -i, -integration <integration>

honeycomb-service-run command line option, [7](#page-10-0)  $-n$ ,  $-num$  <num> honeycomb-service-logs command line option, [7](#page-10-0) -r, -remote honeycomb-integration-list command line option, [5](#page-8-0) honeycomb-integration-show command line option, [5](#page-8-0) honeycomb-service-list command line option, [6](#page-9-0) honeycomb-service-show command line option, [8](#page-11-0) -v, -verbose honeycomb command line option, [3](#page-6-4) -y, -yes honeycomb-integration-uninstall command line option, [6](#page-9-0) honeycomb-service-uninstall command line option, [9](#page-12-1)

## A

```
add_alert_to_queue() (honey-
       comb.servicemanager.base_service.ServerCustomService
       method), 22
additional_fields (honey-
       comb.decoymanager.models.Alert attribute),
       15
address (honeycomb.decoymanager.models.Alert at-
       tribute), 15
Alert (class in honeycomb.decoymanager.models), 15
ALERT_STATUS (honey-
       comb.decoymanager.models.Alert attribute),
       15
alert_type (honeycomb.decoymanager.models.Alert
       attribute), 15
alert_types (honey-
       comb.servicemanager.base_service.ServerCustomService
       attribute), 22
```
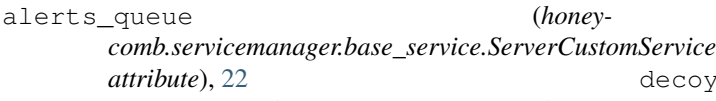

AlertType (*class in honeycomb.decoymanager.models*), [16](#page-19-2)

ALL (*honeycomb.servicemanager.models.OSFamilies attribute*), [24](#page-27-4)

- all\_labels() (*honeycomb.defs.IBaseType class method*), [29](#page-32-5)
- all\_names() (*honeycomb.defs.IBaseType class method*), [29](#page-32-5)
- ALLOWED\_PROTOCOLS (*in module honeycomb.servicemanager.defs*), [23](#page-26-5)

ARGS honeycomb-integration-configure command line option, [4](#page-7-0) honeycomb-service-run command line option, [7](#page-10-0)

## B

```
BaseCollection (class in honeycomb.defs), 29
BaseHoneycombException, 30
BaseIntegration (class in honey-
       comb.integrationmanager.integration_utils),
        18
BaseNameLabel (class in honeycomb.defs), 29
```
# C

cmd (*honeycomb.decoymanager.models.Alert attribute*), [15](#page-18-2) config\_field\_type() (*in module honeycomb.utils.config\_utils*), [24](#page-27-4) CONFIG\_FILE\_NAME (*in module honeycomb.defs*), [29](#page-32-5) ConfigField (*class in honeycomb.defs*), [29](#page-32-5) ConfigFieldMissing, [30](#page-33-3) ConfigFieldTypeMismatch, [30](#page-33-3) ConfigFieldValidationError, [30](#page-33-3) ConfigFileNotFound, [30](#page-33-3) configure\_integration() (*in module honeycomb.integrationmanager.tasks*), [20](#page-23-2) ConfiguredIntegration (*class in honeycomb.integrationmanager.models*), [19](#page-22-2) ConfigValidationError, [30](#page-33-3) copy\_file() (*in module honeycomb.utils.plugin\_utils*), [26](#page-29-1) copy\_tree() (*in module honeycomb.utils.plugin\_utils*), [26](#page-29-1) create\_integration\_alert\_and\_call\_send() (*in module honeycomb.integrationmanager.tasks*), [20](#page-23-2) CTError, [25](#page-28-3)

## D

```
decoy_hostname (honey-
```
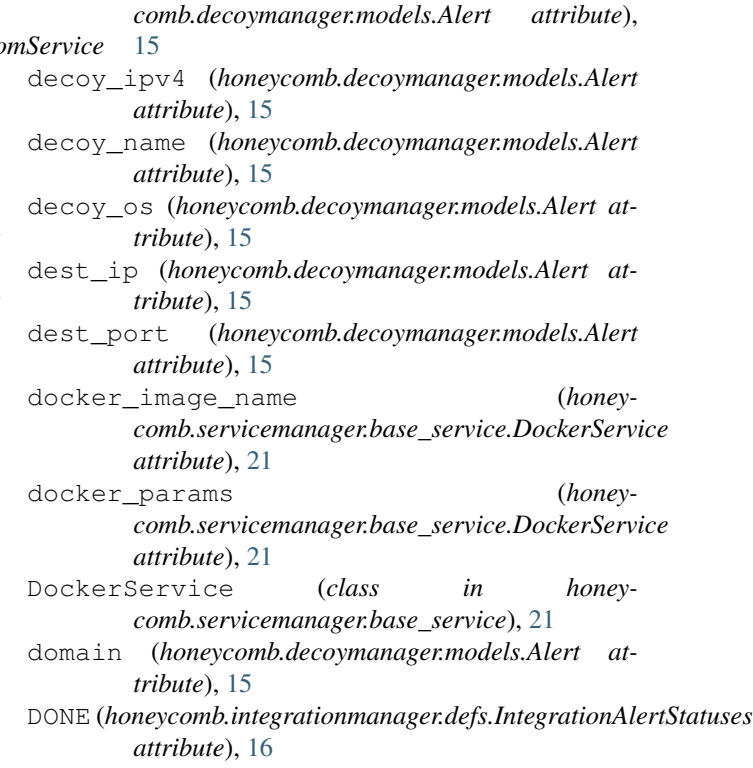

## E

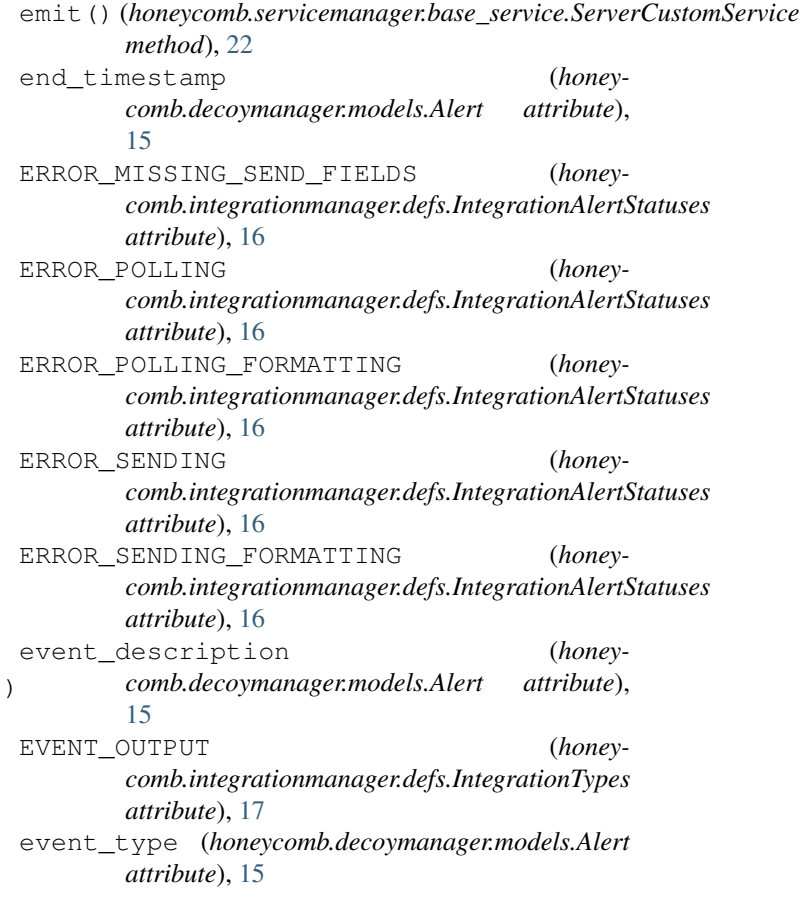

## F

- file\_accessed (*honeycomb.decoymanager.models.Alert attribute*), [15](#page-18-2) follow\_file() (*honeycomb.utils.tailer.Tailer*
- *method*), [27](#page-30-3) format\_output\_data() (*honeycomb.integrationmanager.integration\_utils.BaseIntegration* command line option *method*), [18](#page-21-4)

## G

```
get_config_parameters() (in module honey-
       comb.utils.config_utils), 25
get_current_datetime_utc() (in module honey-
       comb.integrationmanager.tasks), 20
get_integration_module() (in module honey-
       comb.integrationmanager.registration), 20
get_lines() (honey-
       comb.servicemanager.base_service.DockerService
       method), 21
get_plugin_path() (in module honey-
       comb.utils.plugin_utils), 26
get_select_items() (in module honey-
       comb.utils.plugin_utils), 26
get_service_module() (in module honey-
       comb.servicemanager.registration), 24
get_truetype() (in module honey-
       comb.utils.config_utils), 25
get_valid_configured_integrations() (in
       module honeycomb.integrationmanager.tasks),
       21
GITHUB_RAW_URL (in module honeycomb.defs), 29
```
## H

```
honeycomb command line option
   -iamroot, 3
   -version, 3
   -H, -home3
   -c, -config <config>, 3
   -v, -verbose, 3
honeycomb-integration-configure
      command line option
   -a, -show_args, 4
   -e, -editable, 4
   ARGS, 4
   INTEGRATION, 4
honeycomb-integration-install command
      line option
   INTEGRATIONS, 4
honeycomb-integration-list command
      line option
   -r5
honeycomb-integration-show command
      line option
```

```
-r5
          INTEGRATION, 5
      honeycomb-integration-test command
             line option
          -e, -editable, 5
          INTEGRATIONS, 5
(honey- honeycomb-integration-uninstall
          -y, 6INTEGRATIONS, 6
      honeycomb-service-install command line
             option
          SERVICES, 6
      honeycomb-service-list command line
             option
          -r6
      honeycomb-service-logs command line
             option
          -f, -follow, 7
          -n, -num7
          SERVICES, 7
      honeycomb-service-run command line
             option
          -a, -show-args, 7
          -d, -daemon, 7-e, -editable, 7
          -i, -integration <integration>, 7
          ARGS, 7
          SERVICE, 7
      honeycomb-service-show command line
             option
          -r, -8
          SERVICE, 8
      honeycomb-service-status command line
             option
          -a, -8
          SERVICES, 8
      honeycomb-service-stop command line
             option
          -e, -editable, 8
          SERVICE, 8
      honeycomb-service-test command line
             option
          -e, -editable, 9
          -f, -force, 9
          SERVICES, 9
      honeycomb-service-uninstall command
             line option
          -y<sub>1</sub>9
          SERVICES, 9
      honeycomb.cli (module), 29
      honeycomb.commands.integration.configure
             (module), 14
```
honeycomb.commands.integration.install (*module*), [14](#page-17-9) honeycomb.commands.integration.list (*module*), [14](#page-17-9) honeycomb.commands.integration.show (*module*), [14](#page-17-9) honeycomb.commands.integration.test (*module*), [14](#page-17-9) honeycomb.commands.integration.uninstall honeycomb.utils.daemon (*module*), [25](#page-28-3) (*module*), [14](#page-17-9) honeycomb.commands.service.install (*module*), [13](#page-16-8) honeycomb.commands.service.list (*module*), [13](#page-16-8) honeycomb.commands.service.logs (*module*), [13](#page-16-8) honeycomb.commands.service.run (*module*), [13](#page-16-8) honeycomb.commands.service.show (*module*), [13](#page-16-8) honeycomb.commands.service.status (*module*), [13](#page-16-8) honeycomb.commands.service.stop (*module*), [14](#page-17-9) honeycomb.commands.service.test (*module*), [14](#page-17-9) honeycomb.commands.service.uninstall (*module*), [14](#page-17-9) honeycomb.decoymanager (*module*), [16](#page-19-2) honeycomb.decoymanager.models (*module*), [15](#page-18-2) honeycomb.defs (*module*), [29](#page-32-5) honeycomb.error\_messages (*module*), [29](#page-32-5) honeycomb.exceptions (*module*), [30](#page-33-3) honeycomb.integrationmanager (*module*), [21](#page-24-2) honeycomb.integrationmanager.defs (*module*), [16](#page-19-2) honeycomb.integrationmanager.error\_messages (*module*), [17](#page-20-4) honeycomb.integrationmanager.exceptions (*module*), [17](#page-20-4) honeycomb.integrationmanager.integration\_uthbneycomb-integration-show command (*module*), [18](#page-21-4) honeycomb.integrationmanager.models (*module*), [19](#page-22-2) honeycomb.integrationmanager.registrationhtegrationAlert (class in honey-(*module*), [20](#page-23-2) honeycomb.integrationmanager.tasks (*module*), [20](#page-23-2) honeycomb.servicemanager (*module*), [24](#page-27-4) honeycomb.servicemanager.base\_service (*module*), [21](#page-24-2) honeycomb.servicemanager.defs (*module*), [23](#page-26-5) honeycomb.servicemanager.error\_messages IntegrationNotFound, [17](#page-20-4) (*module*), [23](#page-26-5) honeycomb.servicemanager.exceptions (*module*), [23](#page-26-5) honeycomb.servicemanager.models (*module*), [24](#page-27-4) honeycomb.servicemanager.registration (*module*), [24](#page-27-4) honeycomb.utils (*module*), [28](#page-31-2) honeycomb.utils.config\_utils (*module*), [24](#page-27-4) honeycomb.utils.plugin\_utils (*module*), [25](#page-28-3) honeycomb.utils.tailer (*module*), [27](#page-30-3) honeycomb.utils.wait (*module*), [28](#page-31-2) I IBaseType (*class in honeycomb.defs*), [29](#page-32-5) id (*honeycomb.decoymanager.models.Alert attribute*), [15](#page-18-2) image\_file (*honeycomb.decoymanager.models.Alert attribute*), [15](#page-18-2) image\_md5 (*honeycomb.decoymanager.models.Alert attribute*), [15](#page-18-2) image\_path (*honeycomb.decoymanager.models.Alert attribute*), [15](#page-18-2) image\_sha256 (*honeycomb.decoymanager.models.Alert attribute*), [15](#page-18-2) IN\_POLLING (*honeycomb.integrationmanager.defs.IntegrationAlertStatuses attribute*), [17](#page-20-4) install\_deps() (*in module honeycomb.utils.plugin\_utils*), [26](#page-29-1) install\_dir() (*in module honeycomb.utils.plugin\_utils*), [26](#page-29-1) install\_from\_repo() (*in module honeycomb.utils.plugin\_utils*), [26](#page-29-1) install\_from\_zip() (*in module honeycomb.utils.plugin\_utils*), [26](#page-29-1) install\_plugin() (*in module honeycomb.utils.plugin\_utils*), [27](#page-30-3) INTEGRATION honeycomb-integration-configure command line option, [4](#page-7-0) line option, [5](#page-8-0) Integration (*class in honeycomb.integrationmanager.models*), [19](#page-22-2) *comb.integrationmanager.models*), [20](#page-23-2) IntegrationAlertStatuses (*class in honeycomb.integrationmanager.defs*), [16](#page-19-2) IntegrationMissingRequiredFieldError, [17](#page-20-4) IntegrationNoMethodImplementationError, [17](#page-20-4) IntegrationOutputFormatError, [17](#page-20-4)

IntegrationPackageError, [17](#page-20-4) IntegrationPollEventError, [18](#page-21-4) INTEGRATIONS honeycomb-integration-install command line option, [4](#page-7-0) honeycomb-integration-test command line option, [5](#page-8-0) honeycomb-integration-uninstall command line option, [6](#page-9-0) IntegrationSendEventError, [18](#page-21-4) IntegrationTestFailed, [18](#page-21-4) IntegrationTypes (*class in honeycomb.integrationmanager.defs*), [17](#page-20-4) is\_valid\_field\_name() (*in module honeycomb.utils.config\_utils*), [25](#page-28-3)

## L

label (*honeycomb.decoymanager.models.AlertType attribute*), [16](#page-19-2) LINUX (*honeycomb.servicemanager.models.OSFamilies attribute*), [24](#page-27-4) list\_local\_plugins() (*in module honeycomb.utils.plugin\_utils*), [27](#page-30-3) list\_remote\_plugins() (*in module honeycomb.utils.plugin\_utils*), [27](#page-30-3) logger (*honeycomb.servicemanager.base\_service.ServerCustomService attribute*), [22](#page-25-3) M MACOS (*honeycomb.servicemanager.models.OSFamilies attribute*), [24](#page-27-4) N *tribute*), [16](#page-19-2) O on\_server\_shutdown() (*honeycomb.servicemanager.base\_service.DockerService method*), [21](#page-24-2) *method*), [22](#page-25-3) *method*), [21](#page-24-2)

makeRecord() (*honeycomb.cli.MyLogger method*), [29](#page-32-5) manufacturer (*honeycomb.decoymanager.models.Alert attribute*), [15](#page-18-2) msg\_format (*honeycomb.exceptions.BaseHoneycombException attribute*), [30](#page-33-3) msg\_format (*honeycomb.exceptions.ConfigFieldMissing attribute*), [30](#page-33-3) msg\_format (*honeycomb.exceptions.ConfigFieldTypeMismatch attribute*), [30](#page-33-3) msg\_format (*honeycomb.exceptions.ConfigFieldValidationError attribute*), [30](#page-33-3) msg\_format (*honeycomb.exceptions.ConfigFileNotFound attribute*), [30](#page-33-3) msg\_format (*honeycomb.exceptions.ParametersFieldError attribute*), [30](#page-33-3) msg\_format (*honeycomb.exceptions.PathNotFound attribute*), [31](#page-34-1) msg\_format (*honeycomb.exceptions.PluginAlreadyInstalled attribute*), [31](#page-34-1) msg\_format (*honeycomb.exceptions.PluginNotFoundInOnlineRepo comb.servicemanager.base\_service.ServerCustomService method*), [22](#page-25-3) originating\_hostname (*honeycomb.decoymanager.models.Alert attribute*), [15](#page-18-2) originating\_ip (*honeycomb.decoymanager.models.Alert attribute*), [15](#page-18-2) originating\_mac\_address (*honeycomb.decoymanager.models.Alert attribute*), [16](#page-19-2) originating\_port (*honeycomb.decoymanager.models.Alert attribute*), [16](#page-19-2) OSFamilies (*class in honeycomb.servicemanager.models*), [24](#page-27-4)  $P_d$ ParametersFieldError, [30](#page-33-3) pline **Rep**dine () (*honey-*

- msg\_format (*honeycomb.exceptions.PluginRepoConnectionError attribute*), [31](#page-34-1)
- msg\_format (*honeycomb.exceptions.RequiredFieldMissing attribute*), [31](#page-34-1)
- msg\_format (honeycomb.integrationmanager.exceptions.IntegrationNotF *attribute*), [17](#page-20-4)
- msg\_format (honeycomb.integrationmanager.exceptions.IntegrationSend *attribute*), [18](#page-21-4)
- msg\_format (*honeycomb.integrationmanager.exceptions.IntegrationTestFailed attribute*), [18](#page-21-4)
- msg\_format (*honeycomb.servicemanager.exceptions.ServiceNotFound attribute*), [23](#page-26-5)
- msg\_format (*honeycomb.servicemanager.exceptions.UnsupportedOS attribute*), [23](#page-26-5)
- MyLogger (*class in honeycomb.cli*), [29](#page-32-5)
- myRunner (*class in honeycomb.utils.daemon*), [25](#page-28-3)

name (*honeycomb.decoymanager.models.AlertType at-*

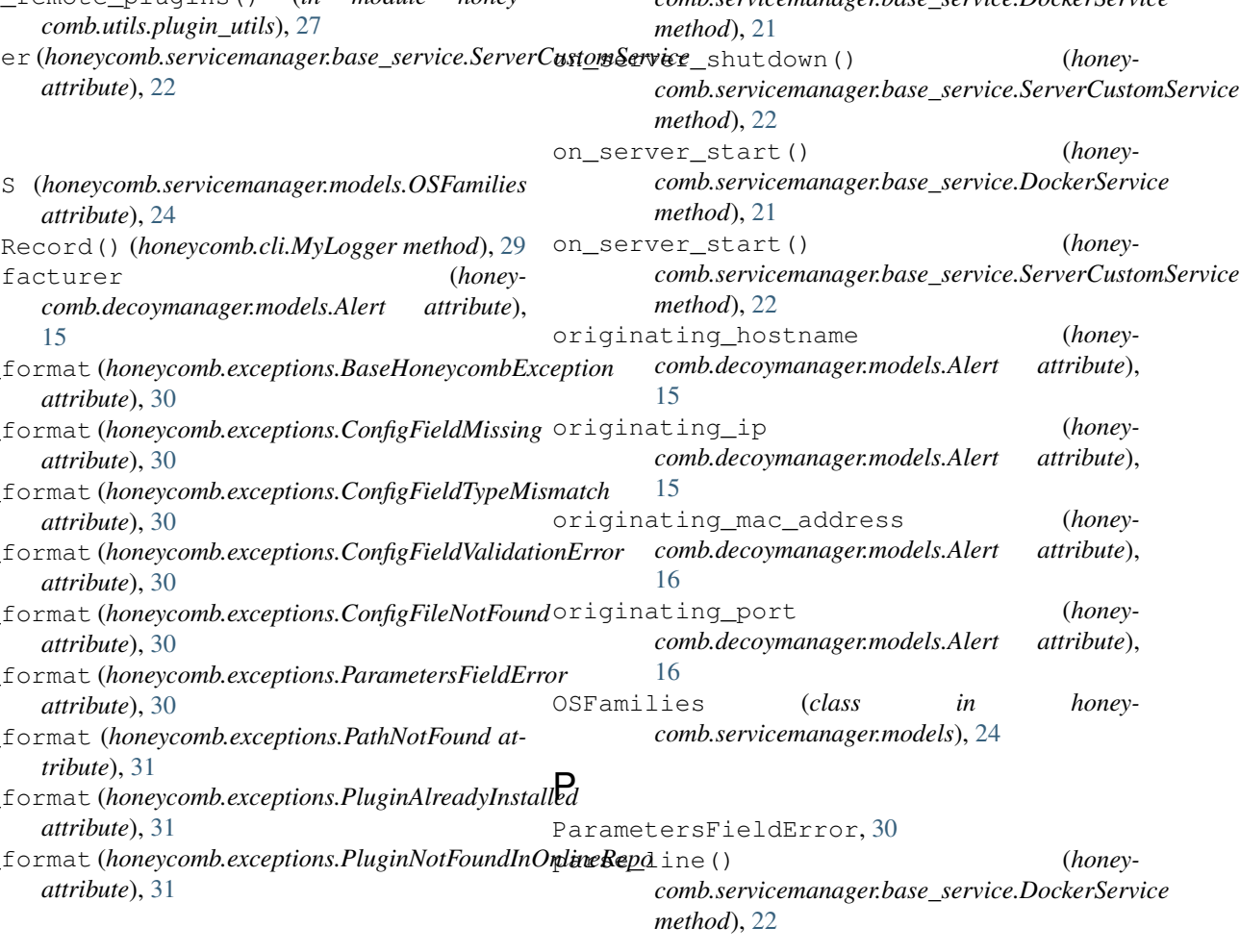

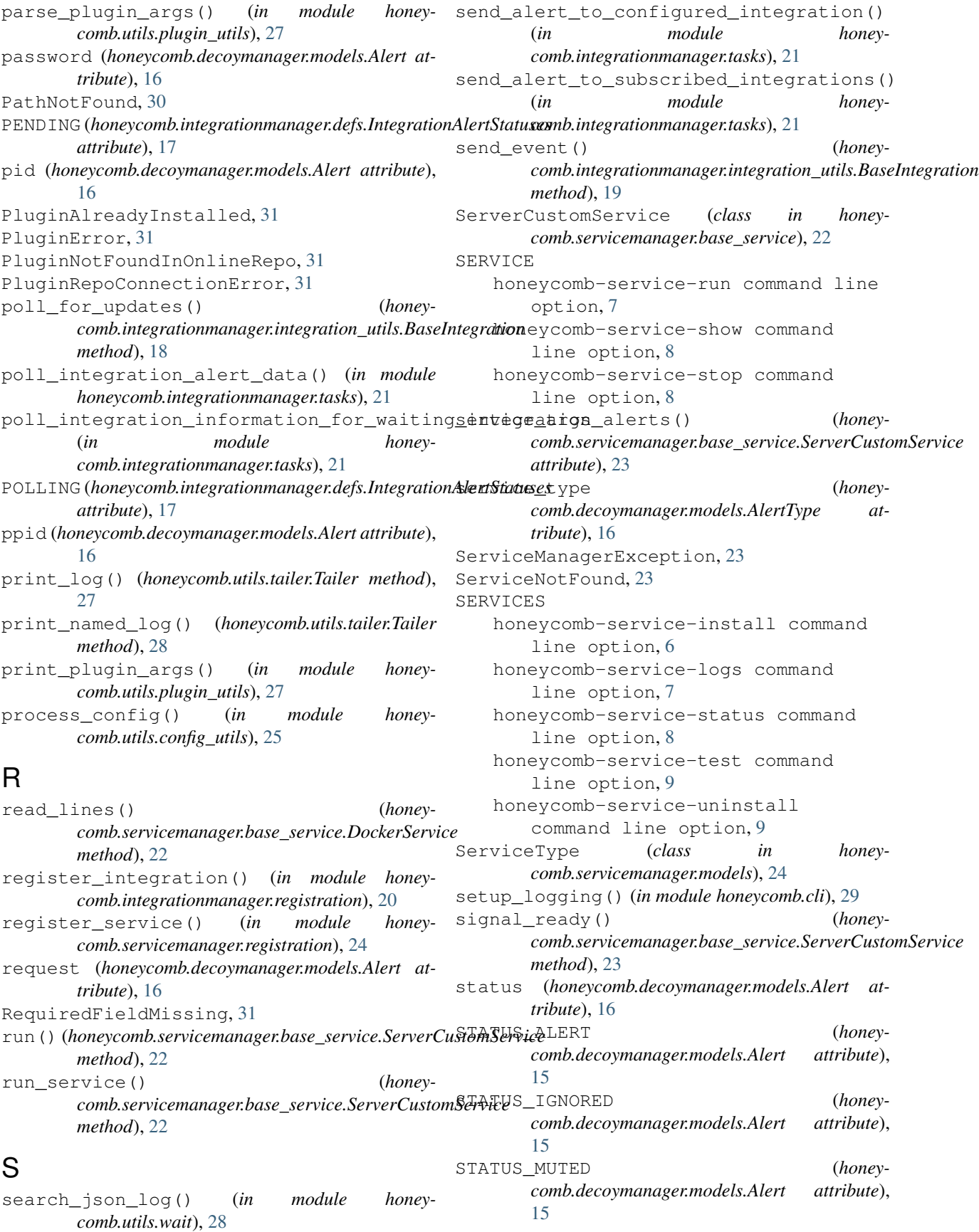

```
STDERRLOG (in module honey-
       comb.servicemanager.defs), 23
stop() (honeycomb.utils.tailer.Tailer method), 28
```
## T

```
Tailer (class in honeycomb.utils.tailer), 27
test_connection() (honey-
       comb.integrationmanager.integration_utils.BaseIntegration
       method), 19
thread_server (honey-
       comb.servicemanager.base_service.ServerCustomService
       attribute), 23
TimeoutException, 28
timestamp (honeycomb.decoymanager.models.Alert
       attribute), 16
transport_protocol (honey-
       comb.decoymanager.models.Alert attribute),
       16
```
# $\cup$

uid (*honeycomb.decoymanager.models.Alert attribute*), [16](#page-19-2) uninstall\_plugin() (*in module honeycomb.utils.plugin\_utils*), [27](#page-30-3) UnsupportedOS, [23](#page-26-5) username (*honeycomb.decoymanager.models.Alert attribute*), [16](#page-19-2)

# $\overline{V}$

```
validate_config() (in module honey-
       comb.utils.config_utils), 25
validate_config_parameters() (in module
       honeycomb.utils.config_utils), 25
validate_field() (in module honey-
       comb.utils.config_utils), 25
validate_field_matches_type() (in module
       honeycomb.utils.config_utils), 25
```
## W

wait\_until() (*in module honeycomb.utils.wait*), [28](#page-31-2) WINDOWS (*honeycomb.servicemanager.models.OSFamilies attribute*), [24](#page-27-4)